## **CorelDRAW.X7.1.0.572.Patch.REPT.3600 |VERIFIED|**

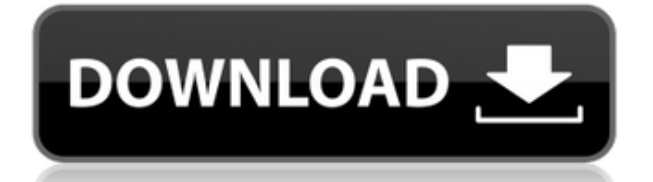

Q: How to create a dynamic map when using createMap I am using createMap to create a map in d3.js. My data is updated regularly and I would like to be able to refresh the map but with a fixed scale and/or size of the circle. I have tried using the createMap function but as the data is updated the map will initially only contain a few markers. Is there any way of creating a map that will show the most recent set of markers? map.createMap(map.getSize()); for (var  $i = 0$ ;  $i <$  colors.length;  $i++$ ) { var color = colors[i]; var val = data[i]; var marker = path.join(directory, color, val); var polygon = d3.geo.polygon(paths) .features(data[i]) .enter() .append("path") .attr("d", path) .style("fill", color); var circle = d3.svg.arc() .data(paths) .startAngle(function (d) { return d.x1; }) .endAngle(function (d) { return d.x2; }) .innerRadius(function (d) { return d.y; }) .outerRadius(function (d) { return d.radius; }); var svg =  $d3.select(marker).append("svg")$ .attr("width", 100) .attr("height", 100) .append("g") .attr("transform", "translate(" + size /  $2 +$ "," + size  $/2 +$ ")"); circle.attr("class", "marker"); svg.append("circle")

## **CorelDRAW.X7.1.0.572.Patch.REPT.3600**

CorelDRAW.X7.1.0.572.Patch.REPT.3600 TriboolX v3.03 Patched & Cracked. For Windows.Runs on 4GB RAM Or More1.1.2.3.0.0.0.0. CorelDRAW.X7.1.0.572.Patch.REPT.3600 - Download - CorelDRAW Graphics Suite X7 v17.1.0.572 x86-x64 + keygen CorelDRAW Graphics Suite X7.CorelDRAW.X7.1.0.572.Patch.REPT.3600 Download CorelDRAW.X7.1.0.572.Patch.REPT.3600 crackfree.CorelDRAW.X7.1.0.572.Patch.REPT.3600 CorelDRAW.X7.1.0.572.Patch.REPT.3600 is a powerful graphic design tools package that provides powerful tools for creating and managing graphics designs in a variety of industry niches. CorelDRAW.X7.1.0.572.Patch.REPT.3600 improves the overall performance and reliability of the the product and reduces the number of errors while working with files. CorelDRAW Graphics Suite X7.CorelDRAW.X7.1.0.572.Patch.REPT.3600. download . CorelDRAW.X7.1.0.572.Patch.REPT.3600 CorelDRAW.X7.1.0.572.Patch.REPT.3600 is a powerful graphic design tools package that provides powerful tools for creating and managing graphics designs in a variety of industry niches. CorelDRAW.X7.1.0.572.Patch.REPT.3600 improves the overall performance and reliability of the the product and reduces the number of errors while working with files. Download CorelDRAW.X7.1.0.572.Patch.REPT.3600 crackfree.CorelDRAW.X7.1.0.572.Patch.REPT.3600 CorelDRAW.X7.1.0.572.Patch.REPT.3600 Uvaa 1080p hind 04aeff104c

<https://www.mixily.com/event/8187678356580777574> <https://www.mixily.com/event/3886120160799551260> <https://www.mixily.com/event/6805775617275998518> <https://www.mixily.com/event/3882337554482592208> <https://www.mixily.com/event/2833280351532577020> <https://www.mixily.com/event/1516389347344615158> <https://www.mixily.com/event/6101294738658719391> <https://www.mixily.com/event/542711437404341518>

<https://geoacademicjournals.com/wp-content/uploads/2022/12/kailate.pdf> <https://wearebeachfox.com/wp-content/uploads/2022/12/Cad-Decor-20-Crack-REPACK-Chomikuj.pdf> <http://www.4aquan.com/wp-content/uploads/2022/12/satonans.pdf>

<http://standoutfitness.com/?p=8625>

<https://www.drbonesonline.com/wp-content/uploads/2022/12/charhal.pdf>

<http://mindbodyhealthy.org/simulia-isight-5-7-torrent/>

<https://tangoherbs.com/wp-content/uploads/2022/12/sakrain.pdf>

<https://asu-bali.jp/wp-content/uploads/2022/12/eminrew.pdf>

<http://www.aolscarborough.com/jewelcad-5-1-software-free-download-top/>

<https://www.readbutneverred.com/wp-content/uploads/2022/12/kalldel.pdf>

[https://xamabu.net/vladimir-bogomolov-ivan-pdf-download-link/8514/donacion-de-paypal/deanmar/20](https://xamabu.net/vladimir-bogomolov-ivan-pdf-download-link/8514/donacion-de-paypal/deanmar/2022/12/21/02/35/22/) [22/12/21/02/35/22/](https://xamabu.net/vladimir-bogomolov-ivan-pdf-download-link/8514/donacion-de-paypal/deanmar/2022/12/21/02/35/22/)

<https://customaffiliations.com/wp-content/uploads/2022/12/wisdarr.pdf>

<http://www.kiwitravellers2017.com/2022/12/21/contoh-slip-gaji-manager/>

<https://marshryt.by/wp-content/uploads/sofvinc.pdf>

[https://eqsport.biz/download-movie-ishqedarriyaan-man-2-in-hindi-\\_top\\_/](https://eqsport.biz/download-movie-ishqedarriyaan-man-2-in-hindi-_top_/)

<http://www.jniusgroup.com/?p=2078>

[https://powerzongroup.com/wp-content/uploads/2022/12/Franson-CoordTrans-V23-License-Key-Tem](https://powerzongroup.com/wp-content/uploads/2022/12/Franson-CoordTrans-V23-License-Key-Temp-1.pdf)

[p-1.pdf](https://powerzongroup.com/wp-content/uploads/2022/12/Franson-CoordTrans-V23-License-Key-Temp-1.pdf) <http://devsdoart.com/?p=818> <http://lebonkif.com/wp-content/uploads/2022/12/xyloverd.pdf> <https://ebookstore.igrabitall.com/?p=8972>